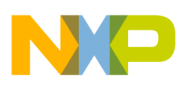

# **Freescale Semiconductor**

Application Note

AN3053 Rev. 1, 03/2008

# **Infrared Remote Control Techniques on MC9S08RC/RD/RE/RG Family**

by: Pavel Lajšner Freescale Rožnov p. R., Czech Republic, Europe

# <span id="page-0-0"></span>**Table of Contents 1 Introduction**

Ever wondered how infrared remotes work? What are the different modulations and data formats? This simple, low-cost, yet powerful technology is very often used in today's homes.

This application note provides an insight into several of the most frequently used infrared protocols and especially their implementation using the Freescale 8-bit MC9S08RC/RD/RE/RG Family of microcontrollers.

Freescale's MC9S08RC/RD/RE/RG Family is primarily targeted at those remote control applications equipped with a powerful CMT (Carrier Modulator Timer). The CMT module is a dedicated peripheral that allows the generation of infrared waveforms for **transmitting** infrared signals with minimal software overheads.

#### See [Figure 1.](#page-1-2)

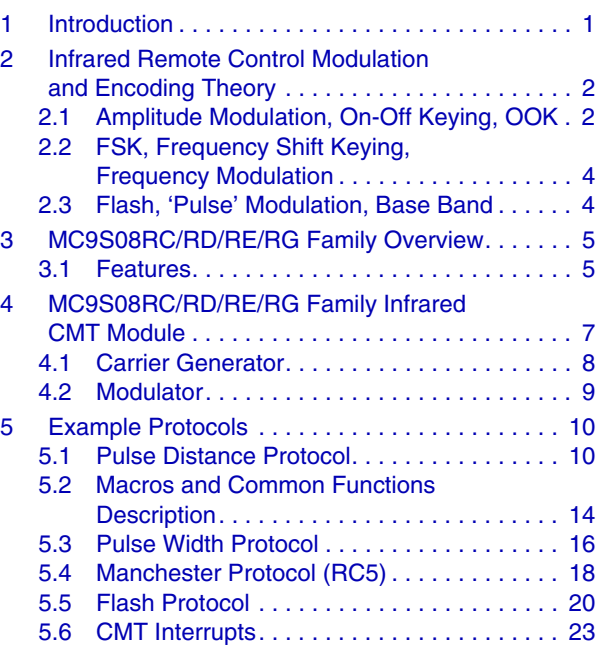

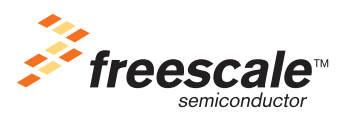

© Freescale Semiconductor, Inc., 2005, 2008. All rights reserved.

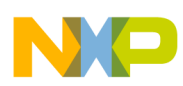

**Infrared Remote Control Modulation and Encoding Theory**

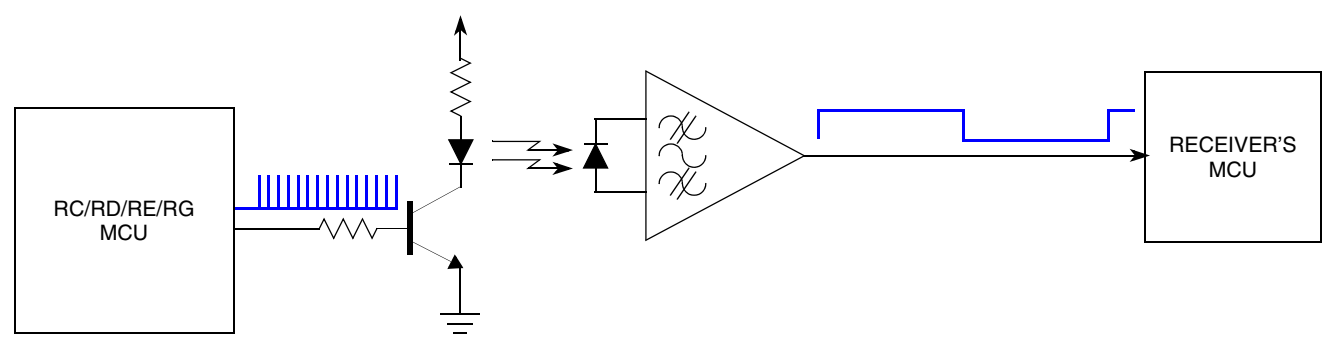

**Figure 1. Infrared Modulation and Demodulation**

# <span id="page-1-2"></span><span id="page-1-0"></span>**2 Infrared Remote Control Modulation and Encoding Theory**

The infrared light used in remote control applications is modulated in order for the receiver to distinguish between wanted signals and all other sources of infrared noise. There are several different modulation and encoding techniques used to distinguish between unwanted noise and useful infrared signals.

Basically, three modulation techniques are used:

- 1. Amplitude Modulation, On-Off Keying, OOK
- 2. FSK, Frequency Shift Keying, Frequency Modulation
- 3. Flash, 'Pulse' Modulation, Base Band

# <span id="page-1-1"></span>**2.1 Amplitude Modulation, On-Off Keying, OOK**

Using amplitude modulation is one of the oldest and simplest techniques, where infrared signals form a group of pulses with a certain frequency (typically 30–60 kHz), delimited by space where no signals are generated.

The receiver is tuned to a specific frequency and all other noise won't go through the receiver band pass filter. Fully integrated receivers from various manufacturer are available (for example Infineon, Vishay, Sharp and others). Simple three pin devices provide demodulated signals at logic levels that are very easy to interface with a receiver's microprocessor. They are usually tuned at a specific frequency (like 30, 33, 36, 38, 40, or 56 kHz).

Amplitude modulation systems use several encoding methods as described in the following subsections.

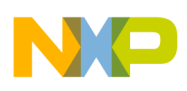

### **2.1.1 Pulse Distance Encoding**

The distance between pulses defines log. '1' or log. '0' respectively, the pulse width is constant

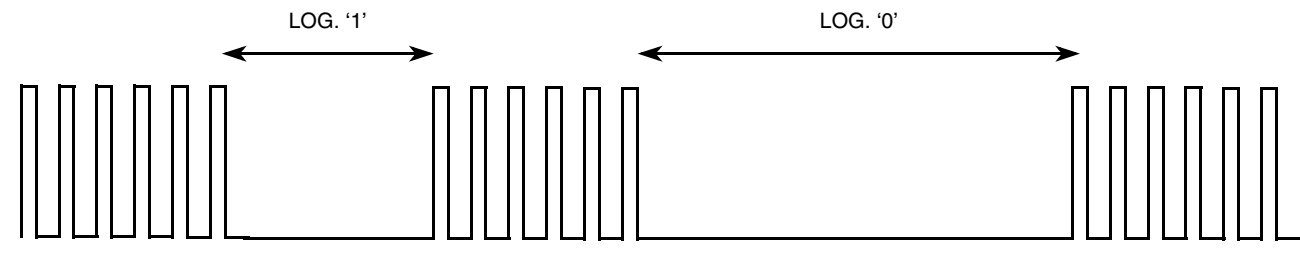

**Figure 2. Pulse Distance Encoding**

### **2.1.2 Pulse Width Encoding**

The <u>pulse width</u> defines log. '1' or log. '0' respectively, the pulse distance is constant

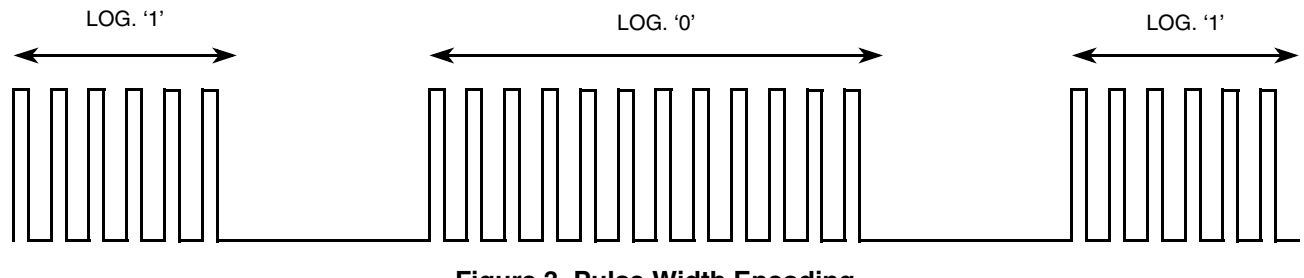

#### **Figure 3. Pulse Width Encoding**

### **2.1.3 Pulse Position Encoding (NRZ)**

Here, the timescale is divided into the constant length intervals, the <u>presence</u> of the a pulse denotes log. '1', and the absence denotes log. '0', for example.

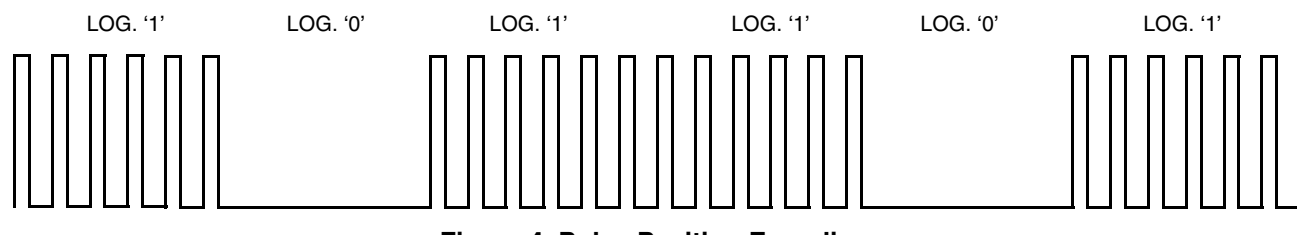

**Figure 4. Pulse Position Encoding**

## **2.1.4 Manchester (Biphase) Encoding**

Each bit consists of two half-bits that always have a different level, i.e., there's a transition from mark-to-space or space-to-mark. The polarity of the transition defines the logical level, for example mark-to-space denotes log. '1', space-to-mark denotes log. '0'. See [Figure 5.](#page-3-2)

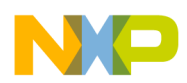

**Infrared Remote Control Modulation and Encoding Theory**

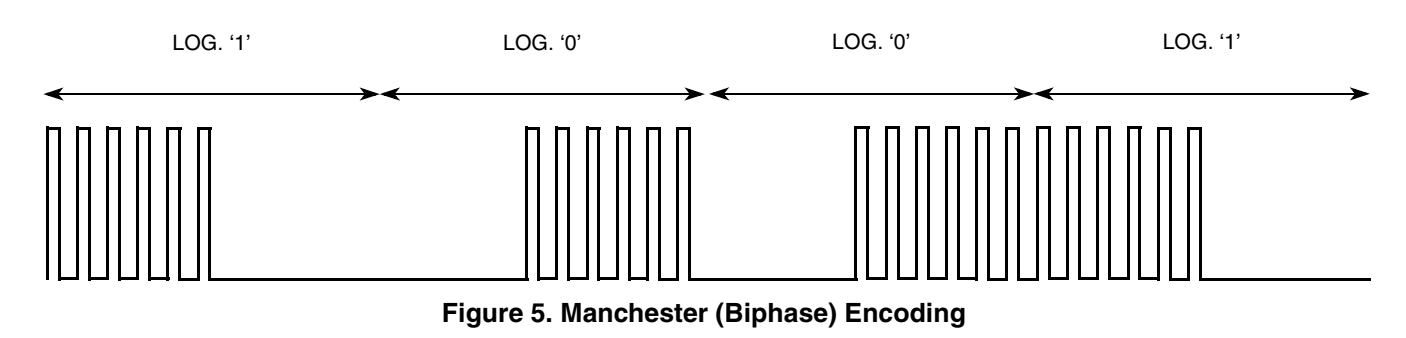

<span id="page-3-2"></span>Yet other encodings are possible, with the ones most commonly used mentioned here.

# <span id="page-3-0"></span>**2.2 FSK, Frequency Shift Keying, Frequency Modulation**

A frequency modulation uses different modulation frequencies for data logic levels. There's usually no space between pulses. Frequency modulation is not widely used mainly because of demodulation complexity and a not very high efficiency in terms of power consumption on the transmitter side. Typical waveforms are shown in [Figure 6.](#page-3-3)

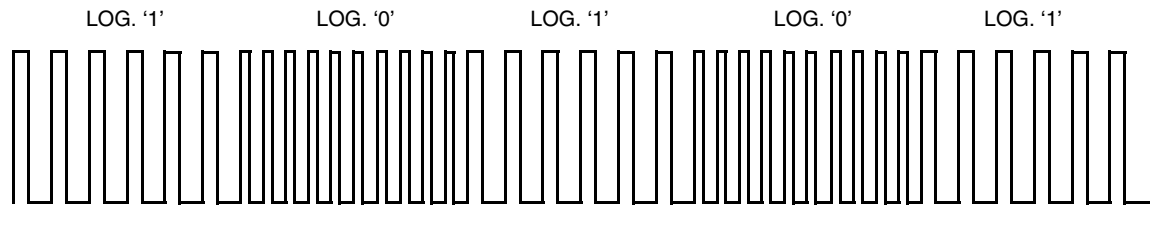

**Figure 6. Frequency Modulation**

# <span id="page-3-3"></span><span id="page-3-1"></span>**2.3 Flash, 'Pulse' Modulation, Base Band**

In fact, 'pulse' modulation doesn't use any form of modulation but rather short pulses (in CMT terminology, base-band mode). This sort of 'modulation' is very effective in terms of power consumption (the pulses are typically in the range of tens of microseconds). A disadvantage could be the complexity of decoding and the fact that the PC-based infrared systems (IrDA) may cause false receiver triggering.

Typically, the distance between pulses defines log. '1' or log. '0' respectively (pulse distance encoding).

Typical waveforms are shown in [Figure 7.](#page-3-4)

<span id="page-3-4"></span>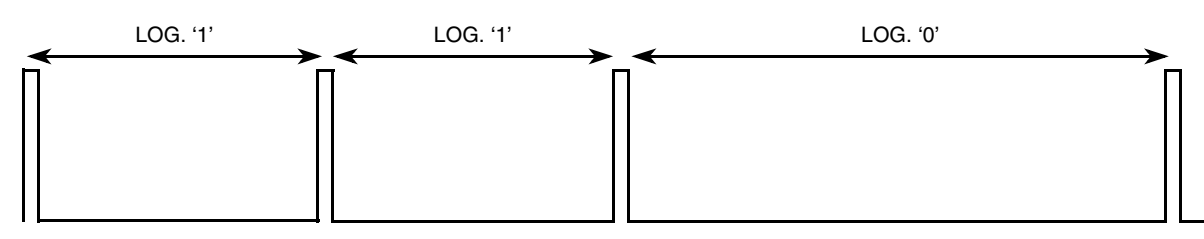

**Figure 7. Flash Modulation ('Pulse' Modulation)**

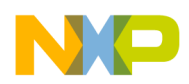

# <span id="page-4-0"></span>**3 MC9S08RC/RD/RE/RG Family Overview**

The MC9S08RC/RD/RE/RG are members of the low-cost, high-performance HCS08 Family of 8-bit microcontroller units (MCUs). All MCUs in this family use the enhanced HCS08 core and are available with a variety of modules, memory sizes, memory types, and package types.

# <span id="page-4-1"></span>**3.1 Features**

Features of the MC9S08RC/RD/RE/RG Family of devices are listed here. Please see the data sheet for the features available on the different family members.

### **3.1.1 HCS08 CPU (Central Processor Unit)**

- Object code fully upward-compatible with M68HC05 and M68HC08 Families
- HC08 instruction set with added BGND instruction
- Support for up to 32 interrupt/reset sources
- Power-saving modes: wait plus three stops

### **3.1.2 On-Chip Memory**

- On-chip in-circuit programmable Flash memory with block protection and security option
- On-chip random-access memory (RAM)

### **3.1.3 Oscillator (OSC)**

- Low power oscillator capable of operating from crystal or resonator from 1 to 16 MHz
- 8 MHz internal bus frequency

### **3.1.4 Analog Comparator (ACMP1)**

- On-chip analog comparator with internal reference (ACMP1)
- Full rail-to-rail supply operation
- Option to compare to a fixed internal bandgap reference voltage

### **3.1.5 Serial Communications Interface Module (SCI1)**

- Full-duplex, standard non-return-to-zero (NRZ) format
- Double-buffered transmitter and receiver with separate enables
- Programmable 8-bit or 9-bit character length
- Programmable baud rates (13-bit modulo divider)

**MC9S08RC/RD/RE/RG Family Overview**

### **3.1.6 Serial Peripheral Interface Module (SPI1)**

- Master or slave mode operation
- Full-duplex or single-wire bidirectional option
- Programmable transmit bit rate
- Double-buffered transmit and receive
- Serial clock phase and polarity options
- Slave select output
- Selectable MSB-first or LSB-first shifting

### **3.1.7 Timer/Pulse-Width Modulator (TPM1)**

- 2-channel, 16-bit timer/pulse-width modulator (TPM1) module that can operate as a free-running counter, a modulo counter, or an up-/down-counter when the TPM is configured for center-aligned PWM
- Selectable input capture, output compare, and edge-aligned or center-aligned PWM capability on each channel

### **3.1.8 Keyboard Interrupt Ports (KBI1, KBI2)**

- Providing 12 keyboard interrupts
- Eight with falling-edge/low-level plus four with selectable polarity
- KBI1 inputs can be configured for edge-only sensitivity or edge-and-level sensitivity

### **3.1.9 Carrier Modulator Timer (CMT)**

- Configurable carrier generator module
- Modulator for generation of the waveforms
- Various modes available for generation of different infrared modes
- CMT module can generate interrupts
- Dedicated infrared output (IRO) pin
- Drives IRO pin for remote control communications
- Can be disconnected from IRO pin and used as an output compare timer
- IRO output pin has high-current sink capability

### **3.1.10 Development Support**

- Background debugging system
- Breakpoint capability to allow single breakpoint setting during in-circuit debugging (plus two more breakpoints in on-chip debug module)
- Debug module containing two comparators and nine trigger modes. Eight deep FIFO for storing change-of-flow addresses and event-only data. Debug module supports both tag and force breakpoints.

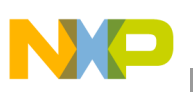

### **3.1.11 Port Pins**

- Eight high-current pins (limited by maximum package dissipation)
- Software selectable pullups on ports when used as input. Selection is on an individual port bit basis. During output mode, pullups are disengaged.
- 39 general-purpose input/output (I/O) pins, depending on package selection

### **3.1.12 Package Options**

- 28-pin plastic dual in-line package (PDIP)
- 28-pin small outline integrated circuit (SOIC)
- 32-pin low-profile quad flat package (LQFP)
- 44-pin low-profile quad flat package (LQFP)
- 48-pin quad flat package (QFN)

### **3.1.13 System Protection**

- Optional computer operating properly (COP) reset
- Low-voltage detection with reset or interrupt
- Illegal opcode detection with reset
- Illegal address detection with reset (some devices don't have illegal addresses)

## <span id="page-6-0"></span>**4 MC9S08RC/RD/RE/RG Family Infrared CMT Module**

The basic simplified structure of the carrier modulator timer is shown in [Figure 8](#page-6-1). There are two main blocks of this module:

- Carrier generator
- **Modulator**

<span id="page-6-1"></span>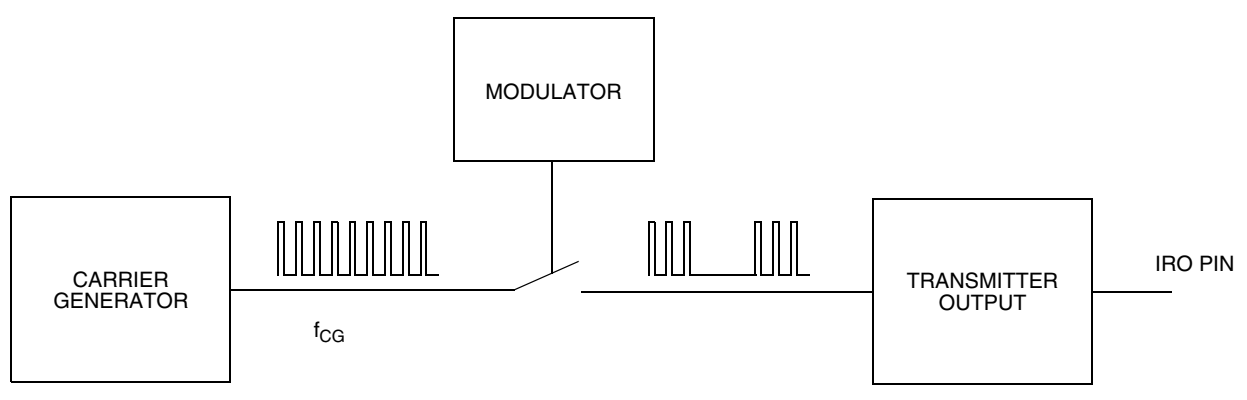

**Figure 8. Simple CMT Module Structure**

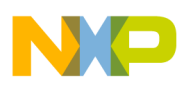

#### **MC9S08RC/RD/RE/RG Family Infrared CMT Module**

**Carrier generator** creates the carrier (base) frequency, typically in the range 30-60 kHz with selected duty cycle. The **Modulator** 'gates' this signal, i.e., generates mark and space periods respectively. The **Transmitter output** controls the behavior of the IRO pin, polarity, etc.

This is a simplified overview of the CMT module, the detailed structure is shown in [Figure 9](#page-7-1).

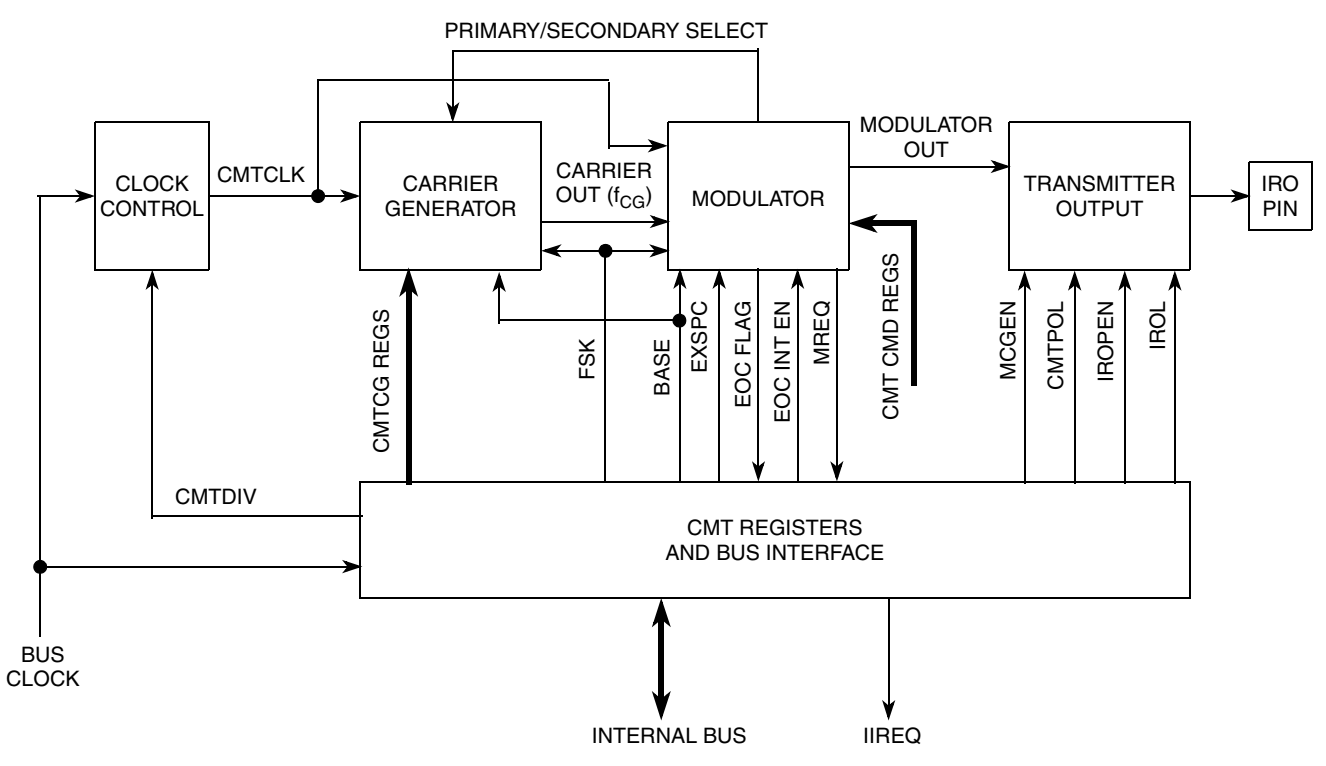

**Figure 9. Detailed CMT Module Structure**

<span id="page-7-1"></span>Further explanation refers to the mostly used Time Mode, other modes are described in the MC9S08RC/RD/RE/RG data sheet. The time mode has been selected because it's the most popular infrared mode used.

### <span id="page-7-0"></span>**4.1 Carrier Generator**

Generates the carrier frequency ( $f_{CG}$  typically 30–60 kHz). A pair of two 8-bit registers is used to determine the frequency and duty cycle. The  $f_{CG}$  frequency is given by the sum of both high (CMTCGH1) and low (CMTCGL1) registers:

$$
f_{CG} = \frac{f_{CMTCLK}}{(CMTCGH1 + CMTCGL1)}
$$

A duty cycle (typically selected between 30% and 50%) is given as the ratio:

 $DutyCycle = \frac{CMTCGH1}{(CMTCGH1 + CMTCGL1)}$ 

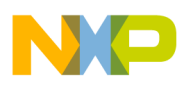

To calculate CMTCG registers values, the following equations can be used:

$$
CMTCGH1 = \frac{f_{CMTCLK}}{f_{CG}} \cdot DutyCycle
$$

$$
CMTCGL1 = \frac{f_{CMTCLK}}{f_{CG}} \cdot (1 - DutyCycle)
$$

Where:

 $f_{CMTCL,K} = 8,000,000 \text{ Hz}$ Duty Cycle =  $0.3$  for 30% duty cycle  $f_{CG}$  = 38,000 Hz (required carrier frequency)

Using this example, the CMTCG registers should be loaded with the following values:

 $CMTCGH1 = 63;$  $CMTCGL1 = 147$ ;

The real  $f_{CG}$  would be 38.095 kHz, the duty cycle is exactly 30%.

### <span id="page-8-0"></span>**4.2 Modulator**

Modulator is another block that generates the waveform envelopes, i.e., it controls (gates) carrier frequency generator output. Two 16-bit registers (CMTCMD12 and CMTCMD34) control the timing of waveform envelopes:

CMTCMD12 (called 'mark' period register) CMTCMD34 (called 'space' period register)

The main clock base of the modulator is  $f_{CMTCLK}/8$ , in the case of  $f_{CMTCLK} = 8$  MHz, the minimum period is 1μs. Mark and space periods are as follows:

$$
t_{MARK} = \frac{CMTCMD12+1}{f_{CMTCLK} \div 8}
$$

$$
t_{SPACE} = \frac{CMTCMD34}{f_{CMTCLK} \div 8}
$$

To calculate CMTCMD register values, the following equations can be used:

$$
CMTCMD12 = t_{MARK} \cdot \frac{f_{CMTCLK}}{8} - 1
$$

$$
CMTCMD34 = t_{SPACE} \cdot \frac{f_{CMTCLK}}{8}
$$

Where:

 $f_{CMTCI K} = 8,000,000 Hz$ 

 $t_{\text{MARK}}$  and  $t_{\text{SPACE}}$  are required mark and space times (in seconds)

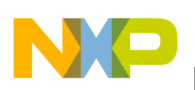

For generation of one cycle with a 560 μs mark period followed by a 1690 μs space period, the CMTCMD12 and CMTCMD34 registers should be loaded with the following values:

 $CMTCMD12 = 559$ :  $CMTCMD34 = 1690$ :

Using these example values, the following waveform will be generated. This waveform is just one pulse distance encoded bit, as described later in this document:

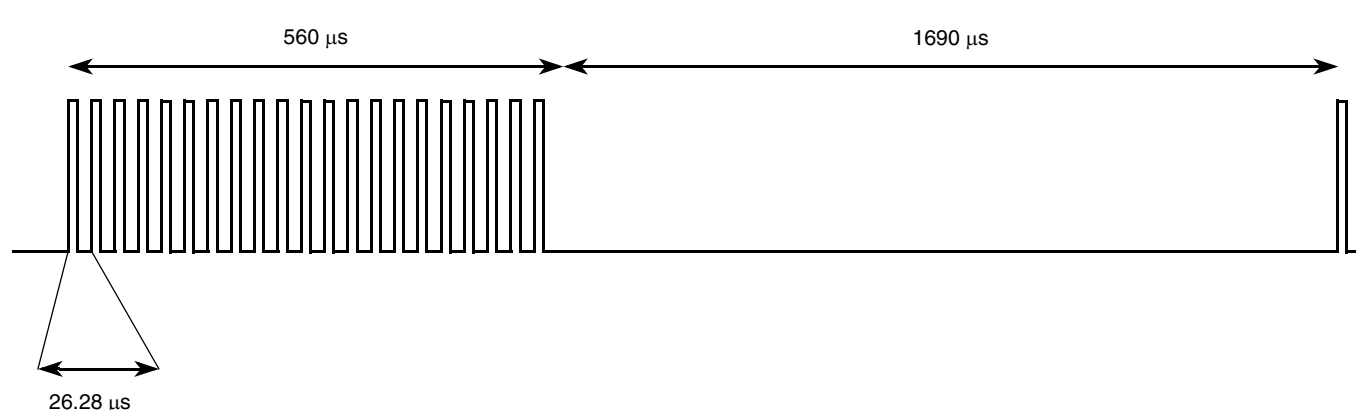

<span id="page-9-2"></span>38.095 kHz, DUTY CYCLE 30%, 21 PULSES

#### **Figure 10. Example Waveform of Pulse Distance Encoded Bit**

### **NOTE**

CMTCLK value (8 MHz) used in this example is derived from the widely-used 16-MHz clock (crystal), whose frequency is divided by two to get the bus clock. The bus clock is then divided by 1 in the CMT clock control module. Such a setting allows the most precise timing while longer periods (lower frequencies) are possible using a different divider ratio in clock control module.

# <span id="page-9-0"></span>**5 Example Protocols**

There are hundreds of infrared protocols existing world wide, but most of them are just frequency or format variants of a few. Some of the most popular ones were picked up and implemented using the Freescale MC9S08RC/RD/RE/RG microprocessor fully utilizing the CMT module. The example C source codes are also available.

# <span id="page-9-1"></span>**5.1 Pulse Distance Protocol**

Pulse distance protocol is often used by Japanese companies (NEC and others). It uses pulse distance encoding and amplitude modulation. The data payload consists of 8 bits address and 8 bits command, both are sent twice for reliability. The second transmission of address and command are complementary, thus the total length of the frame is constant. The data is preceded by a train pulse, 9 ms mark, and a 4.5 ms space in order to settle automatic gain control (AGC) of the receiver. The data is finalized by a 560 μs mark tail pulse, to finish the last bit data gap (distance).

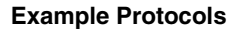

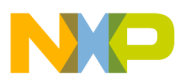

Log. '1' is denoted as a 560 μs mark period followed by a 1690 μs space period Log. '0' is denoted as a 560 μs mark period followed by a 560 μs space period Carrier frequency is 38 kHz.

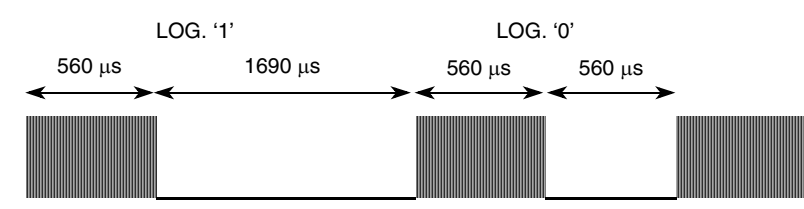

**Figure 11. Pulse Distance Protocol, Bit Encoding**

Overall data frame structure is shown in [Figure 12.](#page-10-0)

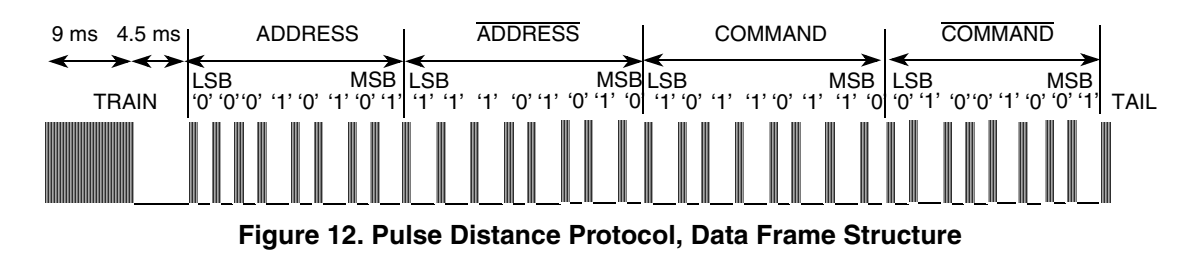

<span id="page-10-0"></span>Autorepeat function for this protocol is handled by repeat frames that do not carry any address or command data but are rather train pulses followed by a tail pulse. The repeat frame is repeated every 110 ms till the same key is pressed on the remote control. The format of the repeat frame is shown in [Figure 13](#page-10-1).

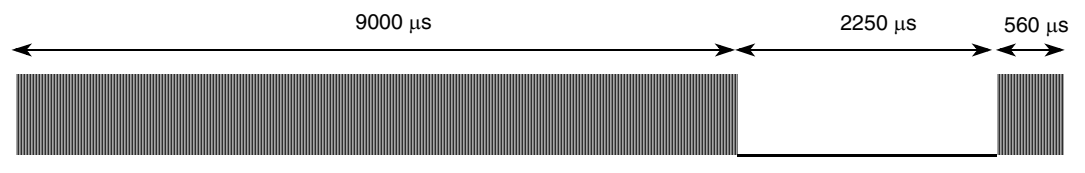

**Figure 13. Pulse Distance Protocol, Repeat Frame Structure**

<span id="page-10-1"></span>The full sequence is shown in [Figure 14](#page-10-2).

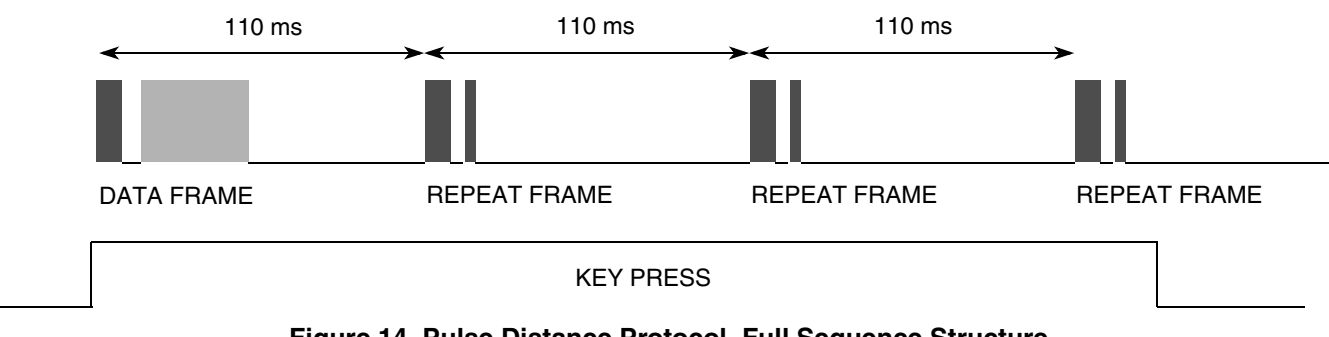

<span id="page-10-2"></span>**Figure 14. Pulse Distance Protocol, Full Sequence Structure**

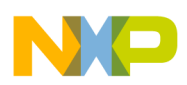

### **5.1.1 Pulse Distance Driver Flowchart**

The overall structure the pulse distance driver is shown in [Figure 15](#page-11-0) (other protocols are not shown here but are very similar).

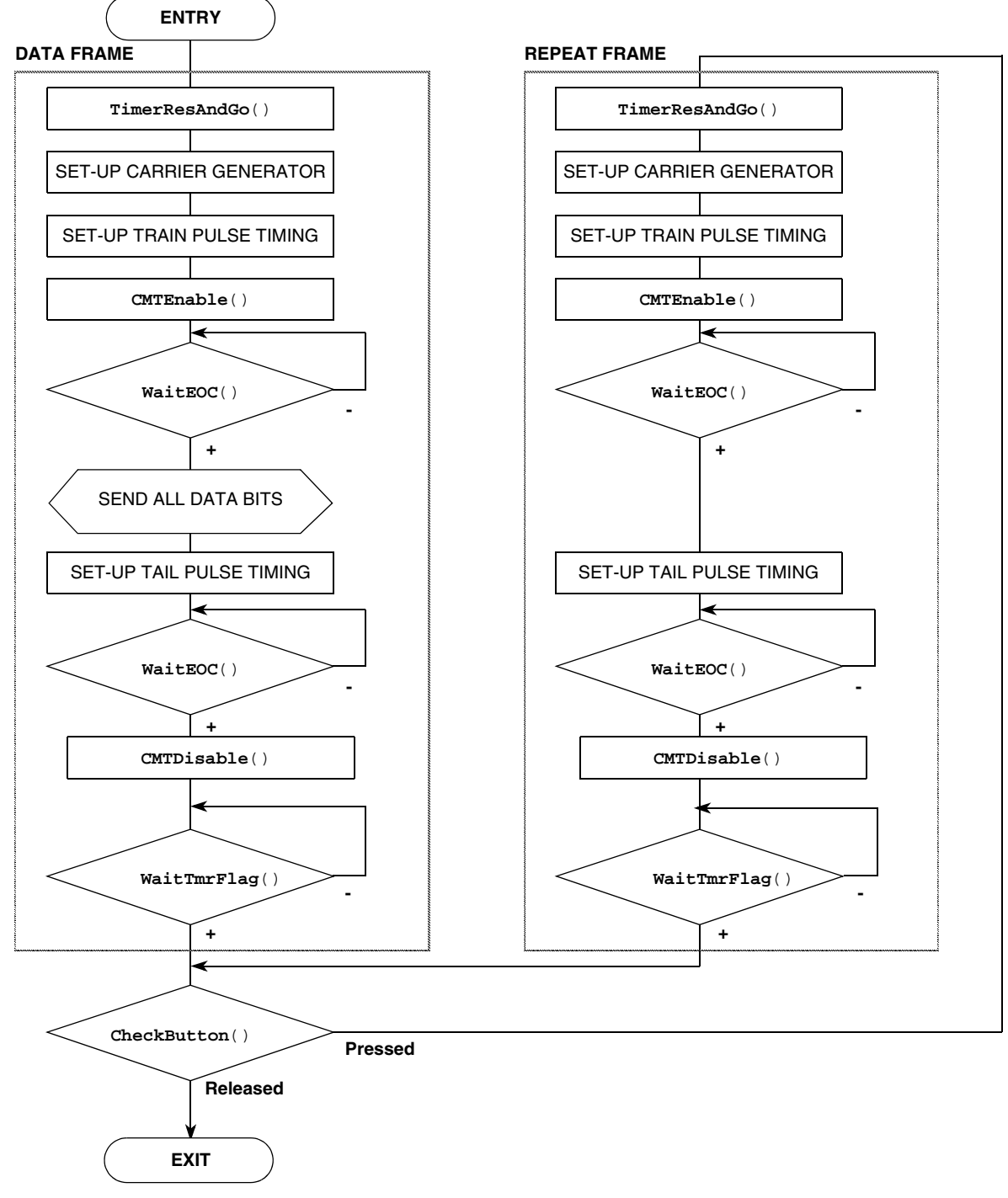

<span id="page-11-0"></span>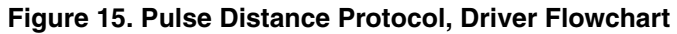

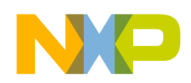

### **5.1.2 Pulse Distance Protocol Source Code**

```
#define PDP_REPEAT_PERIOD TPMCLK_MS(110.0)
#define PDP_CARRIER_FREQUENCY 38000 // [Hz]
#define PDP_IR_RATIO 30 // [%]
#define PDP_PULSETRAIN_ON 9000.0 // usec
#define PDP_PULSETRAIN_OFF 4500.0 // usec
#define PDP_DATA_ON 560.0 // usec
#define PDP_DATA_1_OFF 2250.0-560.0 // usec
#define PDP_DATA_0_OFF 1120.0-560.0 // usec
void PDP_byte(unsigned char data) 
{
unsigned char bits = 8;
    do {
      if (data & 0x01)
          ModClockOff(PDP_DATA_1_OFF); // log. '1' space
      else
          ModClockOff(PDP_DATA_0_OFF); // log. '0' space
      WaitEOC(); \begin{array}{ccc} \hline \end{array} // wait for CMT to load values
      data >>= 1;
   } while (--bits);
}
void PDP_protocol(unsigned char address, unsigned char data)
{
unsigned int cmdCnt;
   cmdCnt = 0; /* command counter */
   TimerResAndGo(PDP_REPEAT_PERIOD);
   // set up Carrier generator
   CGClockOn(PDP_CARRIER_FREQUENCY, PDP_IR_RATIO);
   CGClockOff(PDP_CARRIER_FREQUENCY, PDP_IR_RATIO);
   // train pulse
   ModClockOn(PDP_PULSETRAIN_ON); // on-time train pulse
   ModClockOff(PDP_PULSETRAIN_OFF); // off-time train pulse 
   CMTEnable(CMTMSC_MCGEN_MASK); // enable & start CMT
   WaitEOC(); // wait for CMT to load values
   ModClockOn(PDP_DATA_ON); // on-time always the same
   // send adress and data
   PDP_byte(address);
   PDP_byte(~address);
   PDP_byte(data);
   PDP_byte(~data);
   // tail pulse
```

```
ModClockOff(0); // tail pulse is zero
WaitEOC(); \begin{array}{ccc} \bullet & \bullet & \bullet \\ \bullet & \bullet & \bullet \end{array} // wait for CMT to load values
CMTDisable(); // disable CMT entirely
WaitTmrFlag();
while (CheckButton(cmdCnt++)) // see whether the key is still pressed
                                        (to send repeats)
 {
    TimerResAndGo(PDP_REPEAT_PERIOD);
    // set up Carrier generator
    CGClockOn(PDP_CARRIER_FREQUENCY, PDP_IR_RATIO);
    CGClockOff(PDP_CARRIER_FREQUENCY, PDP_IR_RATIO);
    // train pulse 
    ModClockOn(PDP_PULSETRAIN_ON); // on-time train pulse
    ModClockOff(PDP_PULSETRAIN_OFF); // off-time train pulse 
    CMTEnable(CMTMSC_MCGEN_MASK); // enable & start CMT
    WaitEOC(); // wait for CMT to load values
    // tail pulse
    ModClockOn(PDP_DATA_ON); // on-time always the same
    ModClockOff(0); // tail pulse is zero
    WaitEOC(); // wait for CMT to load values
    CMTDisable(); // disable CMT entirely
    WaitTmrFlag();
 };
```
### <span id="page-13-0"></span>**5.2 Macros and Common Functions Description**

In the source code examples several C macros and common functions are used in order to improve readability and simplicity of the code. The macros are found in **ircommon.h**:

```
#define ModClockOn(usec) CMTCMD12 = ((usec)*CMTCLOCK/(8*1000000.0)-1)
// useconds on-time macro for carrier generator
#define ModClockOff(usec) CMTCMD34 = ((usec)*CMTCLOCK/(8*1000000.0))
// useconds off-time macro for carrier generator
#define CGClockOn(freq,ratio) CMTCGH1 = ((CMTCLOCK)/(freq)*(ratio)/100.0) 
// mark time macro
#define CGClockOff(freq,ratio) CMTCGL1 = ((CMTCLOCK)/(freq)*(100.0-ratio)/100.0)
// space time macro
```
where **CMTCLOCK** defines the CMT module clock in Hz (here 8,000,000). Using these macros, the proper values are calculated at compile time, just as shown in the example source code.

**Infrared Remote Control Techniques on MC9S08RC/RD/RE/RG Family, Rev. 1**

}

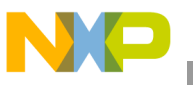

Similarly **CMTEnable()** and **CMTDisable()**macros are defined:

```
#define CMTEnable(config) { CMTOC = CMTOC_IROPEN_MASK; CMTMSC = (config);}
#define CMTDisable() { CMTMSC = 0; }
```
In addition, several common functions are defined in **ircommon.c**:

**TimerResAndGo()** and **WaitEOC()**functions are used to handle the inter-frame timing (i.e., the timing between data frames and repeat frames (where applicable)).

```
void TimerResAndGo(unsigned int repeattime)
{
    TPM1SC = (0x07&TPM1SC_PS_MASK) | TPM1SC_CLKSA_MASK; // for clock/128, BUS clock as source
    TPM1C0SC = TPM1C0SC_MS0A_MASK;// software timer, no port ctrl, clear CH0F flag
   TPM1C0V = TPM1CNT + repeattime;// set up timer period for repeat frame
    TPM1C0SC_CH0F = 0;// clear the flag
}
```
**TimerResAndGo()** function sets up the 16-bit TPM timer that will generate a software output compare event at specified interval from the current time. For example, calling

**TimerResAndGo**(TPMCLK\_MS(110.0)); will ensure that after 110 ms the software output compare occurs and can be detected using the next function:

```
void WaitTmrFlag(void)
{
    while(!TPM1C0SC_CH0F)// wait for Timer Flag
        __RESET_WATCHDOG(); /* kicks the dog */
    TPM1C0SC_CH0F = 0;// clear the flag
}
```
**WaitTmrFlag()** will wait till the software output compare (set up using **TimerResAndGo()**) event occurs. Then the function is terminated and the software control is returned back to the main flow.

The next function is related to synchronization of writes to the modulator block registers. The mark and space timing registers can only by updated after the **EOC** flag is set in the **CMTMSC** register.

```
void WaitEOC(void)
{
    while (!CMTMSC_EOCF)
        __RESET_WATCHDOG(); /* kicks the dog */
}
```
**WaitEOC()** function is used to wait till the modulator block takes over the values for the next cycle (as shown in [Figure 10\)](#page-9-2) so that the next values can be written.

Finally, the last function **CheckButton()** is used by the infrared driver to check the status of the remote control keyboard. This callback function should return a non-zero value if the same key is pressed, zero if released.

```
unsigned char CheckButton(unsigned int cmdCnt)
{
    __RESET_WATCHDOG(); /* kicks the dog */
// scan buttons here and return non-zero if the same key is still pressed
  return (cmdCnt < 2); // here just two presses **DEMO ONLY**
}
```
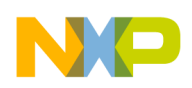

# <span id="page-15-0"></span>**5.3 Pulse Width Protocol**

Pulse width protocol, known also as SIRC, this protocol was developed by Sony. It uses pulse width encoding and amplitude modulation. The data payload consists of 7 bits command and 5 bits address. The data is preceded by a train pulse, 2.4 ms mark, and a 0.6 ms space in order to settle automatic gain control (AGC) of the receiver.

Log. '1' is denoted as a 1200 μs mark period followed by a 600 μs space period

Log. '0' is denoted as a 600 μs mark period followed by a 600 μs space period

Carrier frequency is 40 kHz.

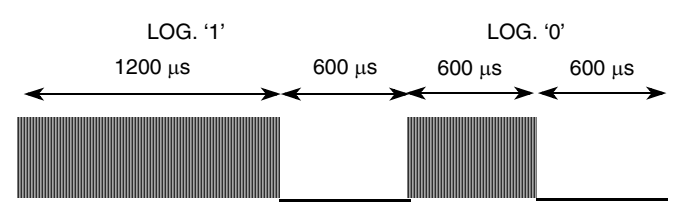

**Figure 16. Pulse Width Protocol, Bit Encoding**

Overall data frame structure is shown in [Figure 17.](#page-15-1)

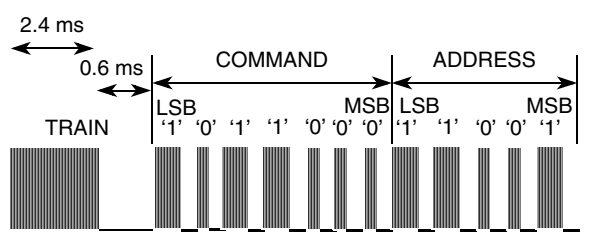

**Figure 17. Pulse Width Protocol, Data Frame Structure**

<span id="page-15-1"></span>Autorepeat function for this protocol is handled by repeating the data frames The frames are repeated every 45 ms until the same key is pressed on the remote control. The full sequence is shown in [Figure 18.](#page-15-2)

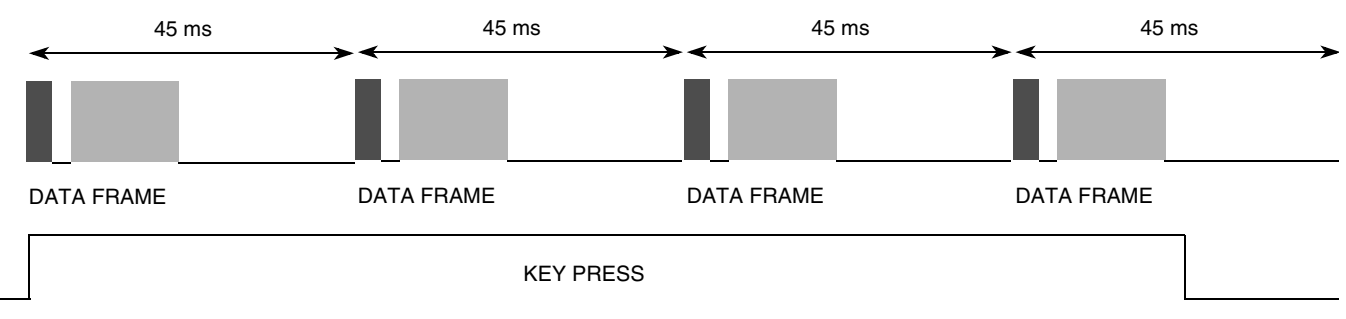

<span id="page-15-2"></span>**Figure 18. Pulse Width Protocol, Full Sequence Structure**

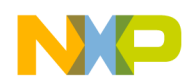

### **5.3.1 Pulse Width Protocol Source Code**

#define **SIRC\_REPEAT\_PERIOD** TPMCLK\_MS(45.0)

```
#define SIRC_CARRIER_FREQUENCY 40000 // [Hz]
#define SIRC_IR_RATIO 33 // [%]
#define SIRC_PULSETRAIN_ON 2400.0
#define SIRC_PULSETRAIN_OFF 600.0 // usec
#define SIRC_DATA_OFF 600.0 // usec
#define SIRC_DATA_1_ON 1200.0 // usec
#define SIRC_DATA_0_ON 600.0 // usec
void SIRC_bits(unsigned char data, unsigned char bits)
{
   do {
      if (data & 0x01)
          ModClockOn(SIRC_DATA_1_ON); // log. '1' mark
      else
          ModClockOn(SIRC_DATA_0_ON); // log. '0' mark
      WaitEOC(); \overline{V} wait for CMT to load values
      data \gg=1;
   } while (--bits);
}
void SIRC_protocol(unsigned char address, unsigned char command)
{
unsigned int cmdCnt;
   cmdCnt = 0; /* command counter */
    // set up Carrier generator
   CGClockOn(SIRC_CARRIER_FREQUENCY, SIRC_IR_RATIO);
   CGClockOff(SIRC_CARRIER_FREQUENCY, SIRC_IR_RATIO);
   do {
       TimerResAndGo(SIRC_REPEAT_PERIOD);
       // train pulse 
       ModClockOn(SIRC_PULSETRAIN_ON); // on-time train pulse
       ModClockOff(SIRC_PULSETRAIN_OFF); // off-time train pulse 
       CMTEnable(CMTMSC_MCGEN_MASK); // enable & start CMT
      WaitEOC(); \sqrt{2} // wait for CMT to load values
       ModClockOff(SIRC_DATA_OFF); // off-time always the same
       // send adress and data
       SIRC_bits(command, 7);
       SIRC_bits(address, 5);
       CMTDisable(); // disable CMT entirely
      WaitTmrFlag();
   } while (CheckButton(++cmdCnt));// see whether the key is still pressed (to send repeats)
}
```
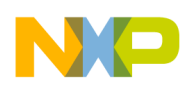

# <span id="page-17-0"></span>**5.4 Manchester Protocol (RC5)**

RC5 protocol has been developed by Philips and is one of the most popular among hobbyists. It uses the Manchester (Biphase) encoding and amplitude modulation. The data payload consists of 5 bits address and 6 bits command.

The data is preceded by two start log. '1' bits (S1 and S2) and one toggle bit (T). The toggle bit changes between '1' and '0' between separate key presses in order for the receiver to distinguish a long key press from several short key presses.

Log. '1' is denoted as a 889 μs space period followed by a 889 μs mark period.

Log. '0' is denoted as a 889 μs mark period followed by a 889 μs space period.

Each bit is 1778 μs long. Carrier frequency is 36 kHz.

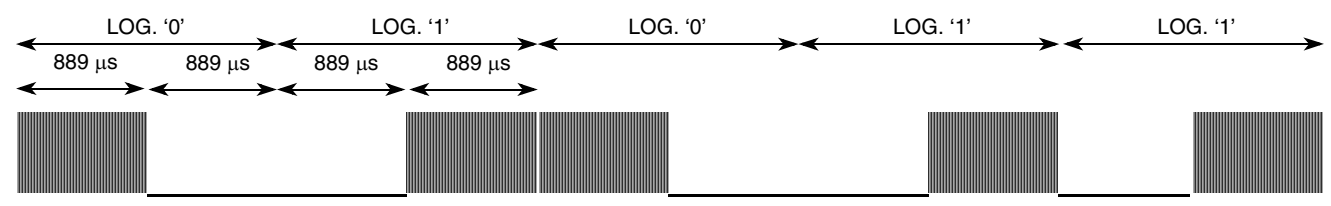

**Figure 19. RC5 Protocol, Bit Encoding**

Overall data frame structure is shown in [Figure 20.](#page-17-1)

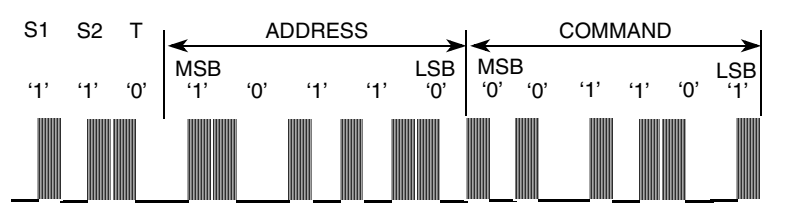

**Figure 20. RC5 Protocol, Data Frame Structure**

<span id="page-17-1"></span>Autorepeat function for this protocol is handled by repeat data frames with the same toggle bit. If ever the key is pressed again, the next transmission holds the same data but the toggle bit is changed from '1' to '0' or vice versa.

There is also an extended version of this protocol, where the S2 start bit is no longer fixed but is interpreted rather as an inverted 6th address bit. The full sequence is shown in [Figure 21.](#page-17-2)

<span id="page-17-2"></span>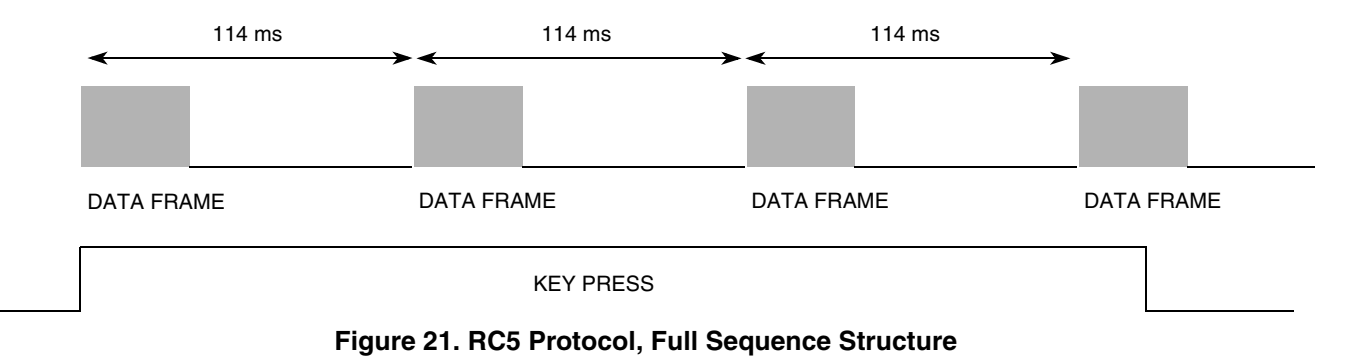

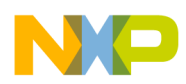

### **5.4.1 Manchester Encoding Implementation**

Since the CMT module allows generating one full cycle (see [Figure 10](#page-9-2)) that is composed from a mark period followed by a space period, an extended space feature of the CMT module needs to be used to generate a Manchester log. '1' (space followed by mark). The EXSPC bit in the CMTMSC register must be set to use this feature. The extended space cycle is the same as the regular cycle but no carrier is generated during the mark period. Thus, to generate a Manchester log. '1', two cycles are required:

- First cycle has the extended space bit set, mark period equal to half-bit time, space period of zero.
- Second cycle has the extended space bit cleared, mark period equal to half-bit time, space period of zero too.

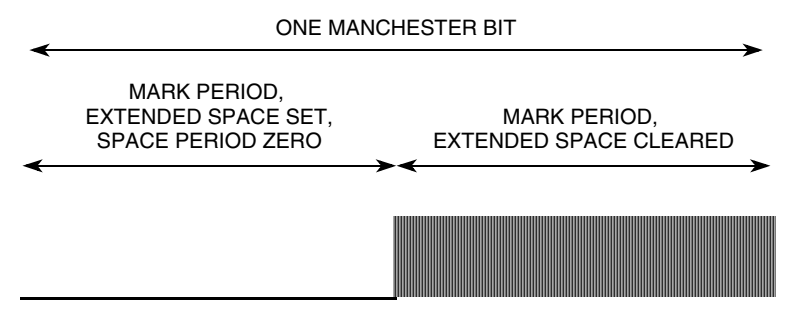

**Figure 22. Manchester Encoding, Generation Space Followed by Mark**

Log. '0' is generated as a regular time-mode cycle with both mark and space periods equal to a half-bit time,

### **5.4.2 RC5 Protocol Source Code**

```
#define RC5_REPEAT_PERIOD TPMCLK_MS(114.0)
#define RC5_CARRIER_FREQUENCY 36000 // [Hz]
#define RC5_IR_RATIO 33 // [%]
#define RC5_HALF_BIT 889.0 // usec
#define RC5_MODE 0 // no enable until first bit
```

```
void RC5_bits(unsigned char data, unsigned char bits)
{
    do {
         if (data & 0x80) 
         \{ /* Manchester bit 0 - ie. 01 '_M', extended space + second mark */
              ModClockOn(RC5_HALF_BIT);
              ModClockOff(0);
              CMTMSC_EXSPC = 1; \frac{1}{2} // extended space for half bit<br>CMTMSC MCGEN = 1; \frac{1}{2} // start CMT if needed
                                         // start CMT if needed
             WaitEOC();
              CMTMSC\_EXSPC = 0; // no extended space for half bit
              ModClockOff(0);
         }
         else
         \{ /* Manchester bit 1 - ie. 10 'M_', normal mark/space */
```
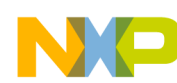

```
 ModClockOn(RC5_HALF_BIT);
            ModClockOff(RC5_HALF_BIT);
           CMTMSC_MCGEN = 1; // start CMT if needed
        }
       data <<= 1; \qquad // MSB first
       WaitEOC();
   } while (--bits);
}
void RC5_protocol(unsigned char address, unsigned char command)
{
unsigned int cmdCnt;
static unsigned char toggle;
   cmdCnt = 0; /* command counter */
   toggle \texttt{~= 0xFF;} /* toggle byte for this session */
    // set up Carrier generator
   CGClockOn(RC5_CARRIER_FREQUENCY, RC5_IR_RATIO);
   CGClockOff(RC5_CARRIER_FREQUENCY, RC5_IR_RATIO);
   do {
        TimerResAndGo(RC5_REPEAT_PERIOD);
        CMTEnable(RC5_MODE); // no-enable & just start CMT
       // send start bits & toggle
        RC5_bits(0xC0 | (toggle & 0x20), 3); 
       // b7, b6 are constant 1 startbits, b5 is toggle bit
        // send adress and data
        RC5_bits(address<<3, 5);
        RC5_bits(command<<2, 6);
        CMTDisable(); // disable CMT entirely
        WaitTmrFlag();
   } while (CheckButton(++cmdCnt)); // see whether the key is still pressed 
                                               (to send repeats)
}
```
## <span id="page-19-0"></span>**5.5 Flash Protocol**

Flash protocol was developed by ITT. It uses Flash ('Pulse') modulation. The data payload consists of 4 bits address and 6 bits command. The data is preceded by a lead-in pulse and a start pulse (log. '0'), and finalized by a lead-out pulse. All pulses are 10 μs long, the distance between pulses are 100 μs for log. '0', 200 μs for log. '1', and 300 μs for lead-in and lead-out pulses.

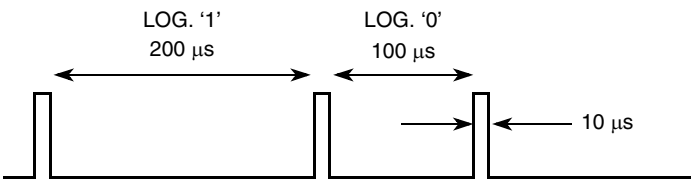

**Figure 23. Flash Protocol, Bit Encoding**

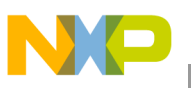

Overall data frame structure is shown in [Figure 24.](#page-20-0)

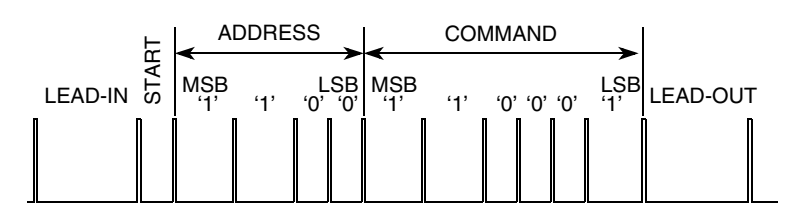

**Figure 24. Flash Protocol, Data Frame Structure**

<span id="page-20-0"></span>Autorepeat function for this protocol is handled by repeating the data frames The frames are repeated every 130 ms until the same key is pressed on the remote control. The full sequence is shown in [Figure 25](#page-20-1)

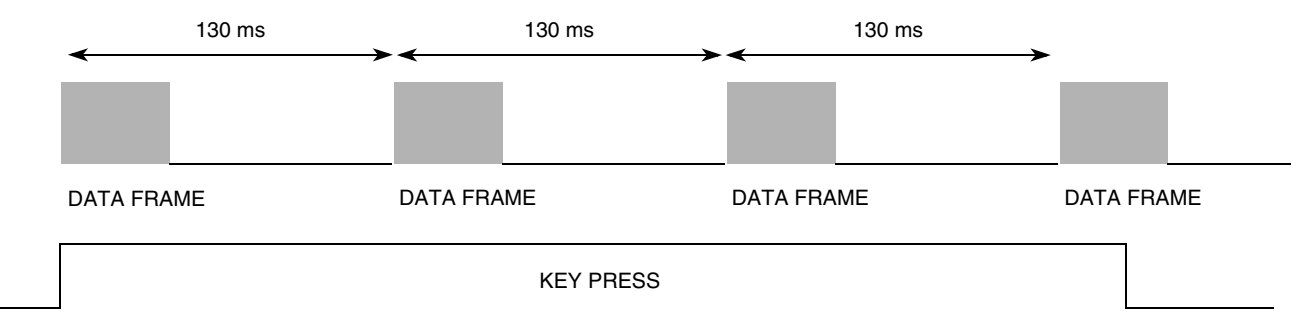

**Figure 25. Flash Protocol, Full Sequence Structure**

### <span id="page-20-1"></span>**5.5.1 Flash Modulation Implementation**

The CMT module also allows generating also Flash modulation. In CMT terminology this is called a baseband mode and the configuration is very similar to the time mode. The carried generator is not used, so its registers are not configured. To use baseband mode, the BASE bit in the CMTMSC register must be set.

### **5.5.2 Flash Protocol Source Code**

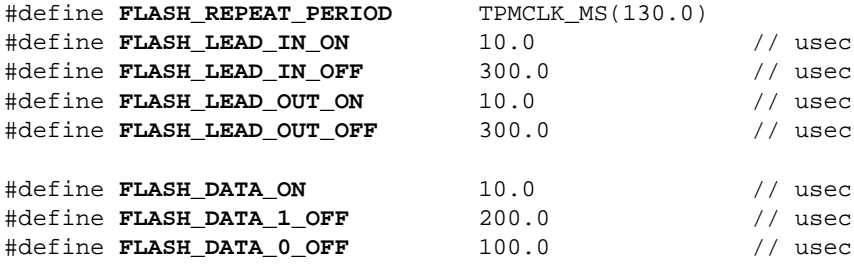

```
Example Protocols
```

```
void FLASH_bits(unsigned char data, unsigned char bits)
{
  do 
   {
       if (data & 0x01)
          ModClockOff(FLASH_DATA_1_OFF); // log. '1' space
       else
          ModClockOff(FLASH_DATA_0_OFF); // log. '0' space
        WaitEOC(); // wait for CMT to load values
       data \gg=1;
   } while (--bits);
}
void FLASH_protocol(unsigned char address, unsigned char command)
{
unsigned int cmdCnt;
   cmdCnt = 0; /* command counter */
   do {
        TimerResAndGo(FLASH_REPEAT_PERIOD);
        // lead-in pulse 
        ModClockOn(FLASH_LEAD_IN_ON);// on-time lead-in pulse
        ModClockOff(FLASH_LEAD_IN_OFF);// off-time lead-in pulse 
        CMTEnable(CMTMSC_BASE_MASK | CMTMSC_MCGEN_MASK); // enable base mode & start CMT
        WaitEOC(); // wait for CMT to load values
        ModClockOn(FLASH_DATA_ON); // on-time always the same
        // send adress and data
       FLASH bits(0, 1); // start bit, zero
        FLASH_bits(address, 4);
        FLASH_bits(command, 6);
        // lead-out pulse 
        ModClockOn(FLASH_LEAD_OUT_ON);// on-time lead-out pulse
        ModClockOff(FLASH_LEAD_OUT_OFF);// off-time lead-out pulse 
        WaitEOC(); // wait for CMT to load values
        // tail pulse 
        ModClockOn(FLASH_LEAD_OUT_ON);// on-time tail pulse
        ModClockOff(0); // off-time tail pulse, zero 
        WaitEOC(); // wait for CMT to load values
        CMTDisable(); // disable CMT entirely
        WaitTmrFlag();
   } while (CheckButton(++cmdCnt));// see whether the key is still pressed (to send repeats)
}
```
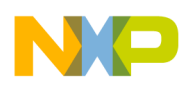

# <span id="page-22-0"></span>**5.6 CMT Interrupts**

The examples above are based on a polling method (the software polls the various flags until another write to the registers is possible). Such a method is more descriptive so it was selected for the purpose of the application note. Often, this method is sufficient for most implementations.

Anyway, a CMT module allows generating interrupts at the end of each cycle and creating software that is completely interrupt driven. The interrupt is generated whenever the end of cycle flag (EOCF) is set. A description of interrupt driven software is out with the scope of this document. The full description of the CMT interrupts can be found in the MC9S08RC/RD/RE/RG data sheet.

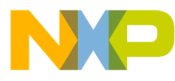

#### *How to Reach Us:*

**Home Page:** www.freescale.com

**E-mail:** support@freescale.com

#### **USA/Europe or Locations Not Listed:**

Freescale Semiconductor Technical Information Center, CH370 1300 N. Alma School Road Chandler, Arizona 85224 +1-800-521-6274 or +1-480-768-2130 support@freescale.com

#### **Europe, Middle East, and Africa:**

Freescale Halbleiter Deutschland GmbH Technical Information Center Schatzbogen 7 81829 Muenchen, Germany +44 1296 380 456 (English) +46 8 52200080 (English) +49 89 92103 559 (German) +33 1 69 35 48 48 (French) support@freescale.com

#### **Japan:**

Freescale Semiconductor Japan Ltd. **Headquarters** ARCO Tower 15F 1-8-1, Shimo-Meguro, Meguro-ku, Tokyo 153-0064 Japan 0120 191014 or +81 3 5437 9125 support.japan@freescale.com

#### **Asia/Pacific:**

Freescale Semiconductor Hong Kong Ltd. Technical Information Center 2 Dai King Street Tai Po Industrial Estate Tai Po, N.T., Hong Kong +800 2666 8080 support.asia@freescale.com

#### *For Literature Requests Only:*

Freescale Semiconductor Literature Distribution Center P.O. Box 5405 Denver, Colorado 80217 1-800-441-2447 or 303-675-2140 Fax: 303-675-2150 LDCForFreescaleSemiconductor@hibbertgroup.com

AN3053 Rev. 1, 03/2008 Information in this document is provided solely to enable system and software implementers to use Freescale Semiconductor products. There are no express or implied copyright licenses granted hereunder to design or fabricate any integrated circuits or integrated circuits based on the information in this document.

Freescale Semiconductor reserves the right to make changes without further notice to any products herein. Freescale Semiconductor makes no warranty, representation or guarantee regarding the suitability of its products for any particular purpose, nor does Freescale Semiconductor assume any liability arising out of the application or use of any product or circuit, and specifically disclaims any and all liability, including without limitation consequential or incidental damages. "Typical" parameters that may be provided in Freescale Semiconductor data sheets and/or specifications can and do vary in different applications and actual performance may vary over time. All operating parameters, including "Typicals", must be validated for each customer application by customer's technical experts. Freescale Semiconductor does not convey any license under its patent rights nor the rights of others. Freescale Semiconductor products are not designed, intended, or authorized for use as components in systems intended for surgical implant into the body, or other applications intended to support or sustain life, or for any other application in which the failure of the Freescale Semiconductor product could create a situation where personal injury or death may occur. Should Buyer purchase or use Freescale Semiconductor products for any such unintended or unauthorized application, Buyer shall indemnify and hold Freescale Semiconductor and its officers, employees, subsidiaries, affiliates, and distributors harmless against all claims, costs, damages, and expenses, and reasonable attorney fees arising out of, directly or indirectly, any claim of personal injury or death associated with such unintended or unauthorized use, even if such claim alleges that Freescale Semiconductor was negligent regarding the design or manufacture of the part.

Freescale™ and the Freescale logo are trademarks of Freescale Semiconductor, Inc. All other product or service names are the property of their respective owners. © Freescale Semiconductor, Inc. 2005, 2008. All rights reserved.

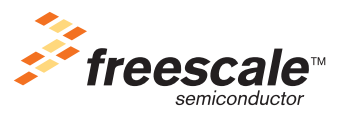